## HW 1

# Mathematics 127 Mathematical and Computational Methods in Molecular Biology

## Fall 2002 UC Berkeley, CA

[Nasser M. Abbasi](mailto:nma@12000.org)

Fall 2002 Compiled on August 2, 2022 at 8:06am [public]

## **Contents**

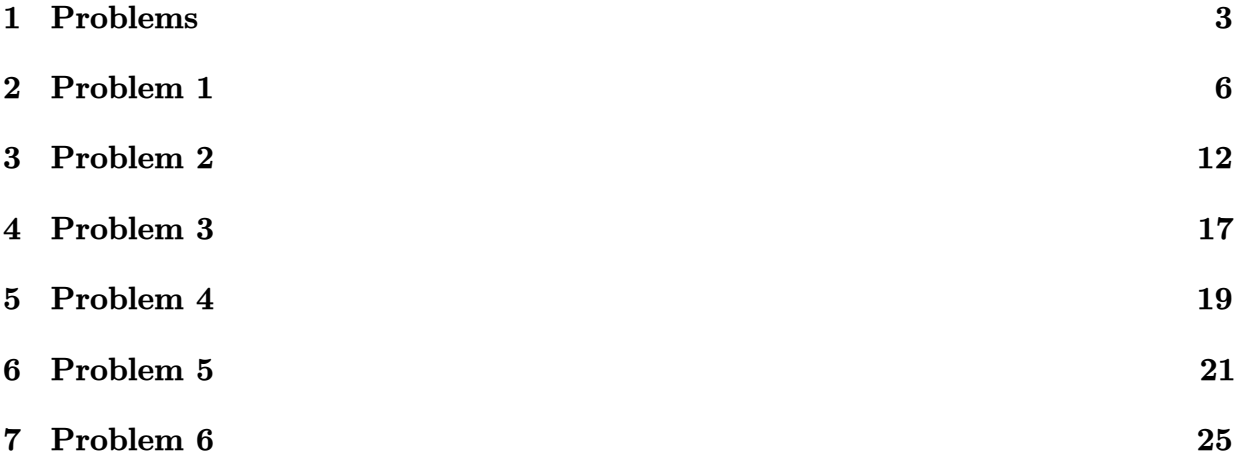

<span id="page-2-0"></span>

Problem Set 1 (due Thursday September 12) MATH 127: Mathematical and Computational Methods in Molecular Biology

Please work on the starred problem alone. Problem 1 Find a sequence of Reidemeister moves to untangle this unknot:

Can you do it without passing through a knot diagram with more than seven crossings?

Can you do it without using all three types of Reidemeister moves? Problem 2

The goal of this exercise is to introduce you to the NCBI website which houses the GENBANK database (the public genome database). The website is at http://www.ncbi.nlm.nih.gov/. We will use this site extensively during the semester.

Go to the website and answer the following questions:

- Find the Ebola genome (Zaire Mayinga strain) and display it in FASTA format. How many occurrences of the string "GATTACA" are there in the genome?
- What is the current best estimate of the size of the mouse genome?
- How many amino acids are there in the human topoisomerase TOP IIIa gene?

Problem 3<sup>\*</sup> [Brunnian links]

a) Construct a link of four components such that the removal of any component leaves a set of unlinked circles.

b) Construct a link of  $n$  components such that the removal of any component leaves a set of unlinked circles.

Problem 4

Consider the helix described by the vector equation

$$
\mathbf{r}(t) = a\cos\omega t \mathbf{i} + a\sin\omega t \mathbf{j} + b\omega t \mathbf{k},
$$

where  $\omega$  is a positive constant. Prove that the tangent line makes a constant angle with the z-axis and that the cosine of this angle is

$$
\frac{b}{\sqrt{a^2 + b^2}}.
$$

### Problem 5

Consider two oriented perpendicular lines in  $R^3$ . The first, labeled  $C_1$ consists of the set of points  $(0, 0, z)$  where  $-\infty < z < \infty$ . The second,  $C_2$ consists of the set of points  $(a, y, 0)$  where a is a constant and  $-\infty < y < \infty$ . Let  $\epsilon, \delta$  be constants and consider the contribution to the linking number of the region where  $-\epsilon < z < \epsilon$  and  $-\delta < y < \delta$  and  $a \to 0$  and show that it is  $\frac{1}{2}$ . In other words, show that the linking number integral reduces to

$$
lim_{a\to 0} \frac{1}{4\pi} \int_{-\epsilon}^{\epsilon} \int_{-\delta}^{\delta} \frac{a}{(a^2 + y^2 + z^2)^{\frac{3}{2}}} dy dz
$$

and that it is equal to  $\frac{1}{2}$ .

<span id="page-5-0"></span>Prove that the following process always will always produce an unknotted diagram: Start drawing. Whenever you encounter a previously drawn line, undercross it. Eventually return to the start.

HW1. MATH 127, UC Berkeley. Due Thursday September 12, 2002. By Nasser Abbasi (Alone).

Problem 1

Q: Find a sequence of Reidemeister moves to untangle this unknot:

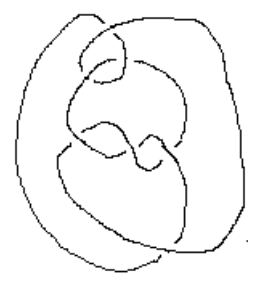

Answer:

The following diagrams show the Reidemeister moves. Diagrams go from left to right, top to bottom. Under each diagram I show the move number (1 which is a twist,2 which is a slide ,or 3 which is a slide over a cross). And I show in RED the part of the diagram that was affected by the Reidemeister move to make it easier to see the move.

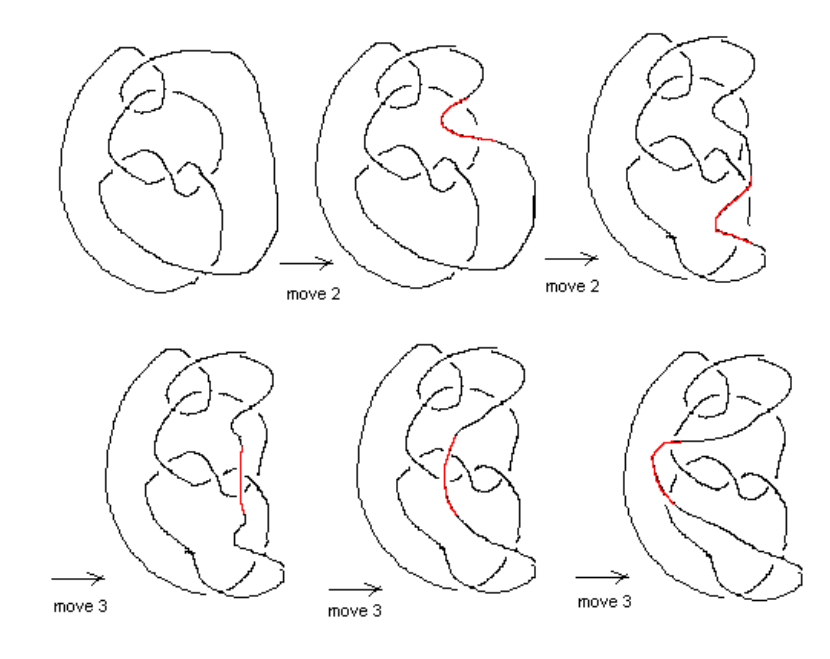

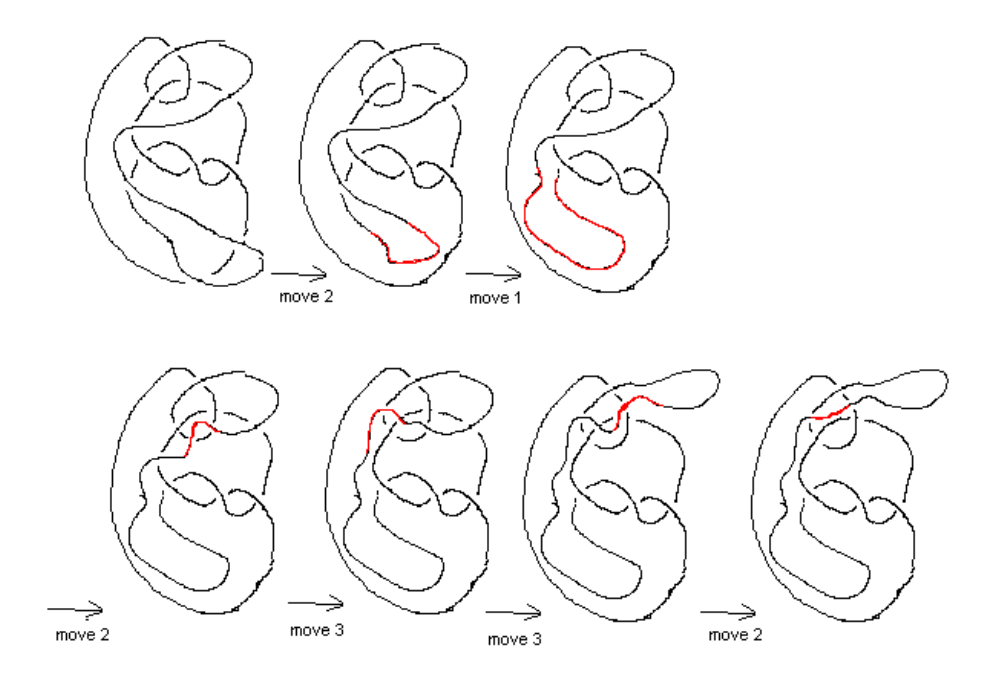

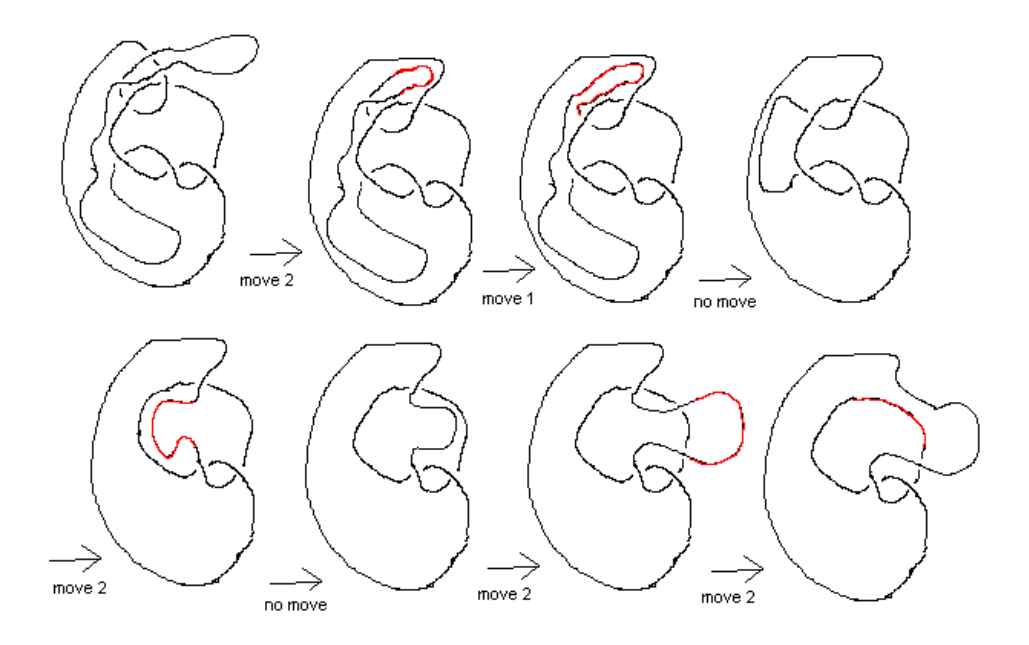

 $\alpha = 1$ 

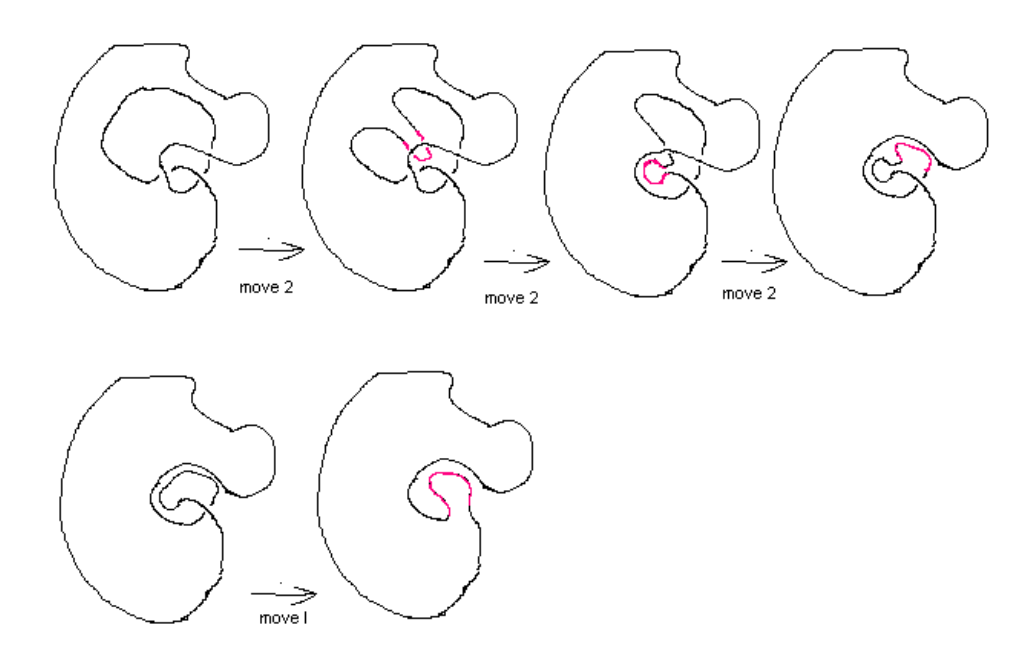

Q: Can you do it without passing through a knot diagram with more than 7 crossing?

Answer: NO. Since the initial diagram has 7 crossings, then only applying an untwist move, (move type I), initially will cause the number of crossing to decrease by one. Looking at the initial diagram there is no such initial move.

Hence we must start with a move type 2 or move type 3.

Type 3 move does not change the number of crossing, however in this diagram, there is no such initial move that can be made.

So, what is left is move type 2. This move can either decrease the number of

intersections by 2 (call this move 2a type), or increase it by 2 (call this move 2b type) as seen in this diagram:

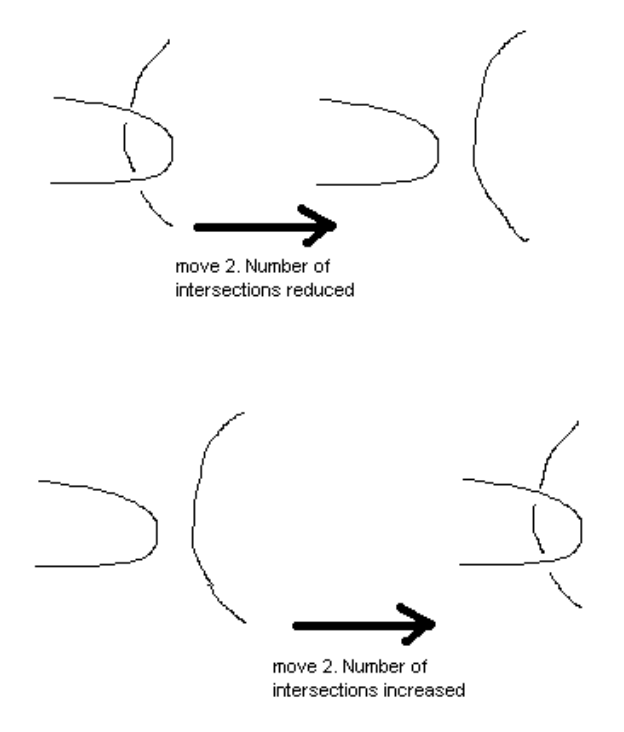

Looking at the original diagram, there is no possibility of starting with a move 2a type.

This means the only move left to start with is move 2b type, which increases the number of intersections by 2. Hence it is not possible to untangle the unknot without passing through a knot diagram with more than 7 crossings.

### Q: Can you do it without using all three types of Reidemeister moves?

<span id="page-11-0"></span>A: No. Move type 3 is needed to slide the right most edge to the left over the 3 crossings in the middle of the diagram. If we have started with the left most edge and slide that to the right instead, we still have to use move 3 to pass through the 3 intersections in the middle of the diagram.

HW1, problem 2. MATH 127, UC Berkeley. By Nasser Abbasi (worked on alone).

Q: Go to http://www.ncbi.nlm.nih.gov and answer the following questions

- 1. Find the Ebola genome (Zaire Mayinga strain) and display it in FASTA format. How many occurrences of the string "GATTACA" are there in the genome?
- 2. What is the current best estimate of the size of the mouse genome?
- 3. How many amino acids are there in the human topoisomerase TOP IIIa gene?

### **Answer for part 1**

!. I went to the above URL. Then selected "Nucleotide" in the search window. Next, typed "Ebola" in the 'for' window. Then clicked GO.

Then a window appeared which listed all GENBANK records for Ebola. I Clicked on the second one in the list (locus AF499101), since that is the strain Zair Mayinga.

A new window appeared showing the GENBANK record for the this virus genome:

```
LOCUS AF499101 18960 bp RNA
                                                    -AUG
-2002
DEFINITION Zaire Ebola virus strain Mayinga, complete genome. ACCESSION AF499101
Etc…
```
In the display option, I selected FASTA, Then clicked on the "TEXT" button. A new window came up showing the geneome in FASAT format.

Showing below few lines of the sequence:

>gi|21702647|gb|AF499101.1| Zaire Ebola virus strain Mayinga, complete genome CGGACACACAAAAAGAAAGAAGAATTTTTAGGATCTTTTGTGTGCGAATAACTATGAGGAAGATTAATAA TTTTCCTCTCATTGAAATTTATATCGGAATTTAAATTGAAATTGTTACTGTAATCACACCTGGTTTGTTT CAGAGCCACATCACAAAGATAGAGAACAACCTAGGTCTCCGAAGGGAGCAAGGGCATCAGTGTGCTCAGT TGAAAATCCCTTGTCAACACCTAGGTCTTATCACATCACAAGTTCCACCTCAGACTCTGCAGGGTGATCC …..

ATGATAATTAAGACATTGACCACGCTCATCAGAAGGCTCGCCAGAATAAACGTTGCAAAAAGGATTCCTG GAAAAATGGTCGCACACAAAAATTTAAAAATAAATCTATTTCTTCTTTTTTGTGTGTCCA

To answer the question of how many occurances of "GATTACA" in the sequence. I used BLAST 2.0 program. Went to http://www.ncbi.nlm.nih.gov/gorf/bl2.html web page I set the 'EXPECT' value to 1,000,000 and reduced the 'WORD SIZE' from 11 to 7. Typed in the query sequence "GATTACA" in the top search box. Then for the other

sequence (the Ebola sequence), entered the ACCESSION value AF499101 which I got from the above query. Next I clicked on the align button:

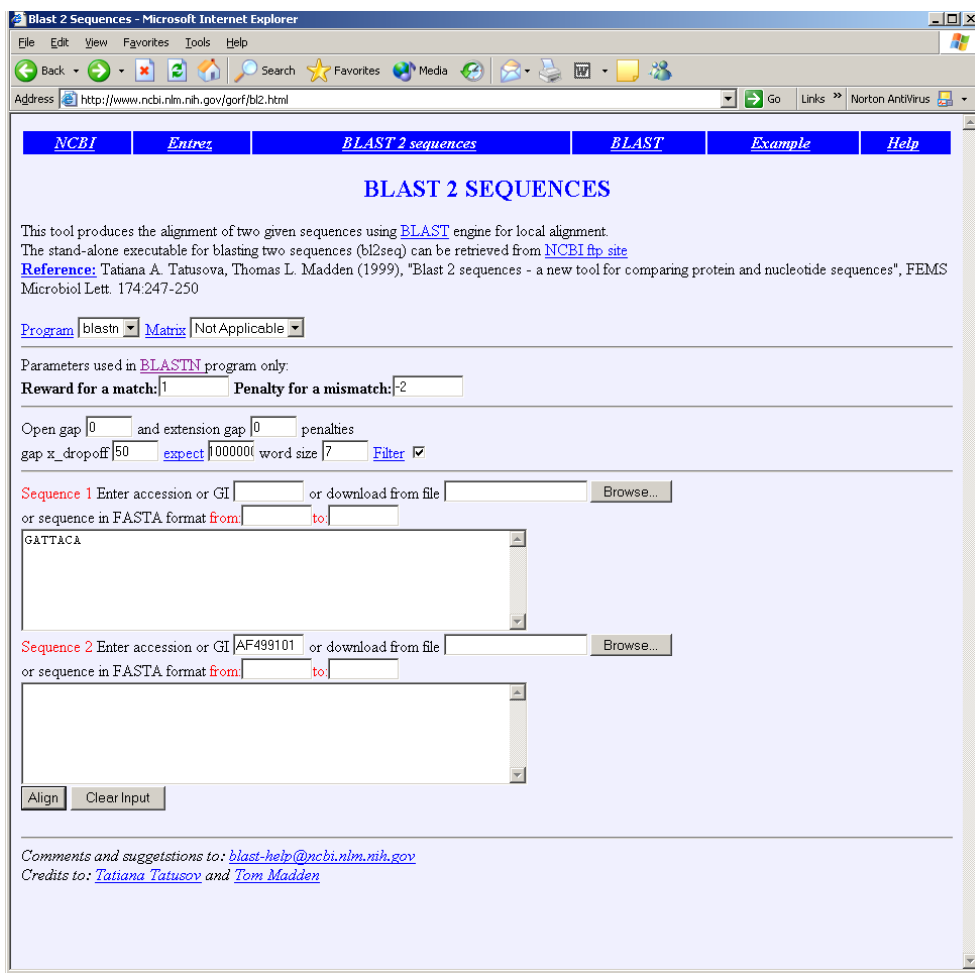

The result came back and showed **3 occurances**.

From 9164..9152, 125..119, 725..731

```
Blast Result - Microsoft Internet Explorer
                                                                       \BoxD\timesÆ
 Eile
     Edit
           View
                 Favorites Tools
                                Help
                                                                             <sub>33</sub>
                        e
                                               Favorites
 \leftrightarrow Back \star×
                                     Search
                                                         Media (2)
 Address & http://www.ncbi.nlm.nih.gov/gorf/wblas ▼
                                           \Rightarrow Go
                                                    Links \rightarrow Norton AntiVirus \frac{1}{\sqrt{2}}\star▲
 Score = 14.1 bits (7), Expect = 131591Identities = 7/7 (100%)
  Strand = Plus / PlusQuery: 1
                gattaca 7
                1111111Sbjet: 9146 gattaca 9152
 VP30 213 R L H
 Score = 14.1 bits (7), Expect = 131591
 Identities = 7/7 (100%)
  \texttt{Strand = Plus / Minus}Query: 1
               gattaca 7
               1111111Sbjct: 125 gattaca 119
 Score = 14.1 bits (7), Expect = 131591Identities = 7/7 (100%)
  Strand = Plus / PlusQuery:
                      \mathbf{1}gattaca 7
                           1111111Sbjet:
                      725 gattaca 731
 nucleoprotein NP 86 D Y
```
### **Answer for part 2 question:**

To find the best estimate for the size of the mouse genome, went to http://www.ncbi.nlm.nih.gov/genome/seq/MmProgress.shtml There are 21 chromosoms. The table shows the size of each chromosom in kilo bases (Kb). The total shown is 3,088,000 kb, this is little over 3 billion base pairs. (it is close to the human genome in size).

### **Answer for part 3 question**

Went to the home page of NCBI again, and selected the Protein database, then typed in 'TOP IIIa' in the 'for' field as shown:

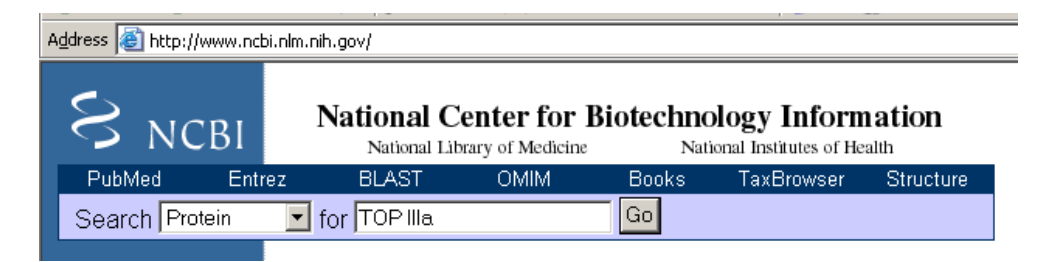

A new page came up with the result:

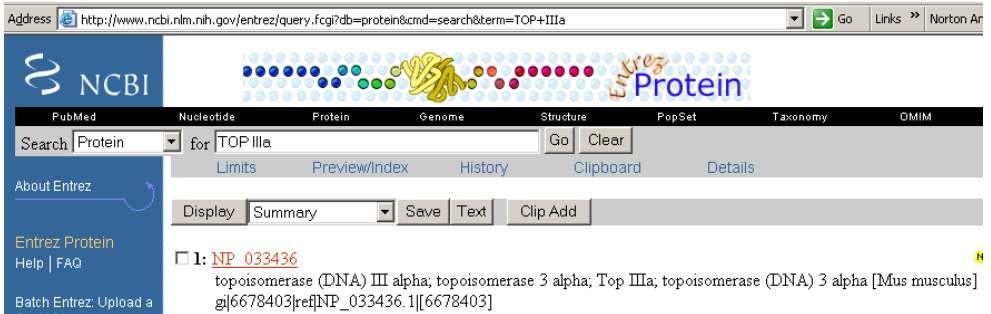

I clicked in the link and got this page:

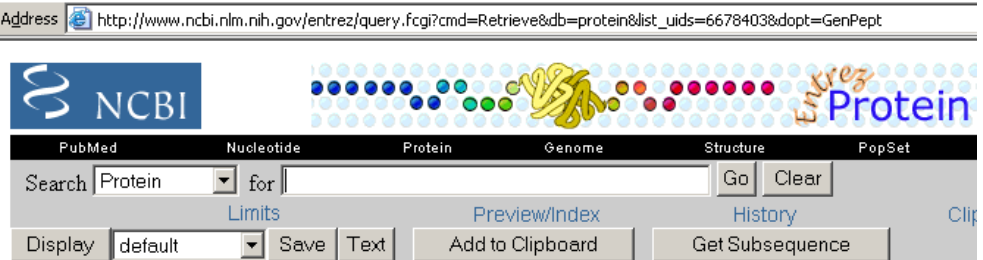

□ 1: NP\_033436. topoisomerase (DN...[gi:6678403]

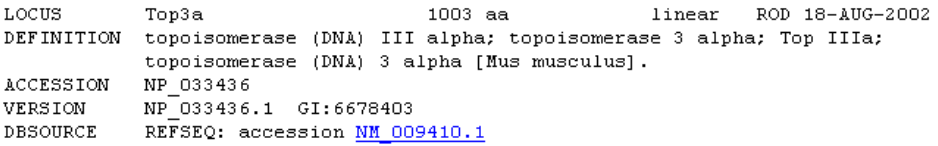

The size of the sequence (number of AMINO acids since this is a protein sequence) is **1003**. This can be seen by looking the the features field 'source'

<span id="page-16-0"></span>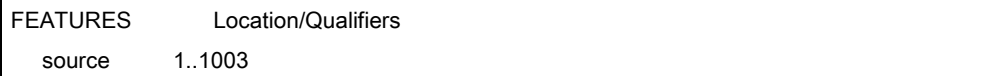

HWI problem 3 Nasser Abbasi (a) First make a 3 component trivial link. Then add  $a$  link. This is a 3 component trivial link:  $shtuH2$   $inks$ .  $\frac{1}{6}$ add a 3rd component 'c' so that the link remain frivial. The above is frivial sine we can slide 'c' down to cause A circle to slide up freeing all composits. now add a component to cause all 4 to become non-tiving  $linf$ .  $\lambda$ To show that the above is correct, I will remove, on at a time, A, B and C to show that The 3 component link reaulting is trivial  $\longrightarrow$ 

<span id="page-18-0"></span>remove checks out ok. 'c'is separated out Then 'D' slides out ok.  $i3$ This is cleatly a trimal link des. remove B: This is also a trivial link.<br>sina 'A' now is free. making remove c: "D'free to slide out.  $\mathcal{B}$ Everemelle This completes answer A. past (b): Unable to do. might be easier to do ving Jones Polynomial. might need to show a series progression somehow.

HW/ problem 4 Nasser Abbasi  $MATH$  127 To show that angle the tangent Vector makes with the Zaxis, I find the equation of the Vector and show<br>that the Z component is independent of t  $W^0$  $\begin{pmatrix} 1 & 0 & 0 \ 0 & 0 & 0 \end{pmatrix}$   $= (a \cos \omega t, a \sin \omega t, b \omega t)$ the  $\overline{T}(t) = \frac{dr(t)}{dt} = \big( -a\omega sin\omega t, a\omega cos\omega t, b\omega \big)$ this shows that the 2 component is independent of t To find the angle, use the rule  $\cos \theta = \frac{\overline{a} \cdot \overline{b}}{|\overline{a}| |\overline{b}|}$  where  $\overline{a}$ ,  $\overline{b}$  are  $\frac{\overline{a} \cdot \overline{b}}{|\overline{a}| |\overline{b}|}$  and  $\theta$  is angle bothear them. in our case à is the tangent vector T, and b is the unit vector along Z. so  $cos \theta = (-a\omega sin \omega t, a\omega cos \omega t, b\omega) \cdot (0, 0, 1)$ 1 テ 1 1 To find  $|T|$ :  $\sqrt{(-a\omega sin\omega t)^{2}+(a\omega cos\omega t)^{2}+(b\omega)^{2}}$ =  $\sqrt{a^2\omega^2 sin^2\omega t + a^2\omega^2 cos^2\omega t + b^2\omega^2}$ =  $w \sqrt{a^{2}(cos^{2}\omega t + sin^{2}\omega t) + b^{2}}$  $= w \sqrt{a^2+b^2}$ 

$$
\begin{array}{rcl}\nS. & \omega & \Theta & = & \frac{(-a\omega sin\omega t, a\omega \omega \omega t, b\omega) \cdot (0, 0, 1)}{\omega \sqrt{a^2 + b^2}} \\
\end{array}
$$

$$
cos\theta = \frac{0+0+6\omega}{\omega\sqrt{a^{2}+b^{2}}} = \frac{b}{\sqrt{a^{2}+b^{2}}}
$$

and angle is constant (independant of Z).

 $\frac{1}{2}$ 

<span id="page-20-0"></span> $\cap$ 

OFD

Hwl, problem 5 Nasser Abbasi  $OMATH$  127 Consider two oriented perpendiator lines in R? the first (abeled C, consists of the set of points (0,0,7), where  $\epsilon$ zes The second  $c_2$  consists of the set of paints (a, y, o) when a is a constant and arey es. let E, S be constants and Consider the coefficial contribution to the linking number of the region when  $-6 < z < 1$  and  $-6 < z < 1$  and ago and show that it is f. In other words, show that the linking number integral reduces to  $\frac{1}{a}$   $\frac{1}{4\pi}\int_{-\epsilon}^{\epsilon}\int_{-\epsilon}^{\delta}\frac{a}{(a^{2}+y^{2}+z^{2})^{\frac{2}{2}}}$   $dy dz$ . and that it is =  $\frac{1}{2}$ . answer  $LK = \frac{1}{4\pi} \int_{C_1} \frac{\bar{\epsilon} \cdot (\bar{t}_2 \times \bar{t}_1)}{\tau^2} ds, ds.$ where  $\frac{1}{t_1}$  is unit tangent Vector on  $C_2$ <br>and  $\frac{1}{t_1}$  is unit tangent Vector on  $C_1$ and  $\overline{e} = \frac{V_1 - V_2}{\|V_1 - V_2\|}$  where  $V_1$  is eq.<br>and  $V_1$  is eq. of<br>point on  $C_2$ .

$$
\frac{1}{t_{2}} = \frac{1}{4} (a_{1}y_{1}a_{1}) = (a_{1}y_{1}a_{1})
$$
\n
$$
\frac{1}{t_{1}} = \frac{1}{4} (a_{1}y_{1}a_{1}) = (a_{1}a_{1}a_{1})
$$
\n
$$
\frac{1}{t_{2}} = \frac{1}{4} (a_{1}a_{1}a_{1}) = (a_{1}a_{1}a_{1})
$$
\n
$$
\frac{1}{t_{1}} = \frac{1}{4} \left( \frac{a_{1}a_{1}a_{1}}{a_{1}a_{1}} \right) = (1, a_{1}a_{1})
$$
\n
$$
\frac{1}{t_{1}} = \frac{1}{4} \left( \frac{a_{1}a_{1}a_{1}}{a_{1}a_{1}} \right) = \frac{1}{4} \left( \frac{a_{1}a_{1}}{a_{1}a_{1}} \right) = \frac{1}{4} \left( \frac{a_{1}a_{1}}{a_{1}a_{1}} \right) = \frac{1}{4} \left( \frac{a_{1}a_{1}}{a_{1}a_{1}} \right) = \frac{1}{4} \left( \frac{a_{1}a_{1}}{a_{1}a_{1}} \right) = \frac{1}{4} \left( \frac{a_{1}a_{1}}{a_{1}a_{1}} \right) = \frac{1}{4} \left( \frac{a_{1}a_{1}}{a_{1}a_{1}} \right) = \frac{1}{4} \left( \frac{a_{1}a_{1}}{a_{1}a_{1}} \right) = \frac{1}{4} \left( \frac{a_{1}a_{1}}{a_{1}a_{1}} \right) = \frac{1}{4} \left( \frac{a_{1}a_{1}}{a_{1}a_{1}} \right) = \frac{1}{4} \left( \frac{a_{1}a_{1}}{a_{1}a_{1}} \right) = \frac{1}{4} \left( \frac{a_{1}a_{1}}{a_{1}a_{1}} \right) = \frac{1}{4} \left( \frac{a_{1}a_{1}}{a_{1}a_{1}} \right) = \frac{1}{4} \left( \frac{a_{1}a_{1}}{a_{1}a_{1}} \right) = \frac{1}{4} \left( \frac{a_{1}a_{1}}{a_{1}a_{1}} \right) = \frac{1}{4} \left
$$

To solve the integral, last of the equation is 
$$
\int_{-6}^{6} \frac{a}{(a^2+y^2+z^2)^{3/2}} dy
$$
.  
\nThen, a and B are constants.  
\nSo then, in the equation is  $\int a (a^2+y^2+z^2)^{-\frac{3}{2}} dy$   
\n
$$
= \frac{4ay}{(4a^2+4a^2)\sqrt{a^2+y^2+z^2}} \Big|_{0<\frac{3}{2}-\frac{3}{2}}^{3/2} = \frac{2ab}{(a^2+z^2)\sqrt{a^2+b^2+z^2}}
$$
\nSo  $\frac{1}{\sqrt{1}} \int_{-6}^{6} \frac{2a6}{(a^2+z^2)\sqrt{a^2+c^2+z^2}} dz = \frac{1}{2\pi} \int_{-6}^{6} \frac{a6}{(a^2+z^2)\sqrt{a^2+c^2+z^2}} dz$   
\n
$$
= \frac{2b}{\sqrt{16}} \int_{-6}^{6} \frac{2a6}{(a^2+z^2)\sqrt{a^2+c^2+z^2}} dz = \frac{1}{2\pi} \int_{-6}^{6} \frac{a6}{(a^2+z^2)\sqrt{a^2+c^2+z^2}} dz
$$
\n
$$
= \frac{1}{2\pi} \int_{-6}^{6} \frac{a}{(a^2+z^2)\sqrt{a^2+c^2}} dz
$$
\n
$$
= \frac{1}{2\pi} \int_{-6}^{6} \frac{a6}{(a^2+z^2)\sqrt{a^2+c^2}} dz
$$
\n
$$
= \frac{1}{2\pi} \int_{-6}^{6} \frac{a6}{(a^2+z^2)\sqrt{a^2+c^2}} dz
$$
\n
$$
= \frac{1}{2\pi} \int_{-6}^{6} \frac{a6}{(a^2+z^2)\sqrt{a^2+c^2}} dz
$$
\n
$$
= \frac{1}{2\pi} \int_{-6}^{6} \frac{a6}{(a^2+z)\sqrt{a^2+c^2}} dz
$$
\n
$$
= \frac{1}{2\pi} \int_{-6}^{6} \frac{a6}{(a^2+z)\sqrt{a^2+c^2}} dz
$$
\n
$$
= \frac{1}{2\pi} \int_{-6}^{6} \frac{a6}{(a^2+z)\sqrt{a^2+c^2}} dz
$$
\n $$ 

>eq1:=(1/(4\*Pi))\*a\*(a^2+y^2+z^2)^(-3/2);  
>  

$$
eqI := \frac{1}{4} \frac{a}{\pi (a^2 + y^2 + z^2)^{(3/2)}}
$$

> eq2:=int(eq1,y=-delta..delta);<br> $eq2 := \frac{1}{2} \frac{a \delta}{\pi (a^2 + z^2) \sqrt{a^2 + \delta^2 + z^2}}$ 

> eq3:=int(eq2, z=-epsilon..epsilon);

$$
eq3 := -\frac{1}{4} \delta \sqrt{-a^2} \left( -\ln \left( -2 \frac{\delta^2 + \epsilon \sqrt{-a^2 + a^2 + \sqrt{\delta^2} \sqrt{\epsilon^2 + a^2 + \delta^2}} - \epsilon + \sqrt{-a^2}}{-\epsilon + \sqrt{-a^2}} \right) \right)
$$
  
+ 
$$
\ln \left( 2 \frac{\delta^2 - \epsilon \sqrt{-a^2 + a^2 + \sqrt{\delta^2} \sqrt{\epsilon^2 + a^2 + \delta^2}}}{\epsilon + \sqrt{-a^2}} \right)
$$
  
+ 
$$
\ln \left( -2 \frac{\delta^2 - \epsilon \sqrt{-a^2 + a^2 + \sqrt{\delta^2} \sqrt{\epsilon^2 + a^2 + \delta^2}}}{\epsilon + \sqrt{-a^2}} \right)
$$
  
- 
$$
\ln \left( 2 \frac{\delta^2 + \epsilon \sqrt{-a^2 + a^2 + \sqrt{\delta^2} \sqrt{\epsilon^2 + a^2 + \delta^2}}}{-\epsilon + \sqrt{-a^2}} \right) / (a \pi \sqrt{\delta^2})
$$

 $> 1$ imit (eq3, a=0);

 $\overline{0}$ 

<span id="page-24-0"></span> $lim_{\delta \to \infty}$  and  $lim_{\epsilon \to \pm \infty}$ <br>also? Should I have taken

 $24\,$ 

 $HM1$  problem  $6$ Nasser Abbasi To show this, I need to show that using Reidemeister moves only, the first Knot can always be transformed to the unknot (i.e zero crossings). by definition, we can never get this shape. since C went over and under A which contradicts our method.  $H<sup>o</sup>$ 6 Ce also can never set this shape sine changene over A but<br>under B which contradicts<br>our method of building the knot. So, the only crossing we can get are  $\sum_{\alpha} \alpha_{\alpha} \sum_{\alpha} \alpha_{\alpha} \sum_{\alpha} \alpha_{\alpha} \beta_{\alpha} \beta_{\$  $\alpha$ 

s Since our goal is to set number of wassing to Zero, we use Rein, mores to do this. When we  $2^r \rightarrow 2^r$  $P$  $C \rightarrow DC$ Zero Crossing  $\bigwedge \longrightarrow$   $\bigcup$  zero crossing  $\bigcirc$   $\longrightarrow$  () zeo crossing. What is left is Roin. more 3. This move does not change the Crumbre of crossing. now, I say that the only moves needed to transform This to the unknot are more I and II. (move II is used to slide over intersecting lines one at a time as in  $\frac{1}{2}$ and more I to untruist. So no need to use more II. This means we can reduce the number of crossings to. Zer. Nence The intent is produced